# **Image Classification Using Python: Exploring Computer Vision and Machine Learning Techniques**

In the realm of artificial intelligence, image classification plays a pivotal role in enabling computers to "see" and understand the visual world. It empowers machines to categorize images into predefined classes, opening up a wide range of applications, from self-driving cars to medical diagnosis.

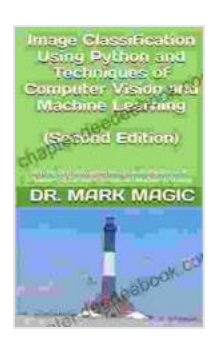

**Image Classification Using Python and Techniques of [Computer Vision and Machine Learning: Step-by-step](https://chapter.deedeebook.com/reads.html?pdf-file=eyJjdCI6ImN4OWttMU9wMitoRUIzdVFaeFFaTkVSVGh3anVjNTgrcHFYMkJcL3pQWExWUE41bzFcL2JYcXh0ODM4OXJzTThuZ0ppa1lKeExXem1PU2pKRlVzeHREVkw2UVwvZ1JYOXRZWlpcLzdcL0R0cWVUNitWUkV6blpjMHdYczJJYUFQRk9aVkFJbFloT1FtSU1qZmNVZXRkaDE1Q1p5OXNoYStYWkNzUVwvTEJBbXR6WXpKXC9FYlgrK0JFd0RqZWpoWTN4M0owNkoycGVlYjBLdDVYREhqaGtDVUtjcm1pdjBLeHVlT2QzdFM4b044OXE2MHdJZ0s5WXVwdUhLTHZOUGlPdlEwWlA0aVl2VUtwODl0VE1veDN0NmZDdEZYWktnWTdWenFUZkFUTTB0TGlIaldiRUxORGpkY01EbW9mcjZIOU5tQ1YrNGU2bzgyMlhSNXEyOW9tVjBUb2w5SGoxZW1TU3R6Yno1TTVydnlEVHJwbFZ2ME52M1dDQVQxVFwvak5GcXhrUUNFIiwiaXYiOiI4M2JlNTkwYTBkYjdiMDVjMWNkY2Q3NGFhNzcwMGExMSIsInMiOiIwOWNhOWNlNTAxMTZlMDI3In0%3D) Classifying Images with Python and Techniques of Computer Vision and Machine Learning by Trudy Joy** 

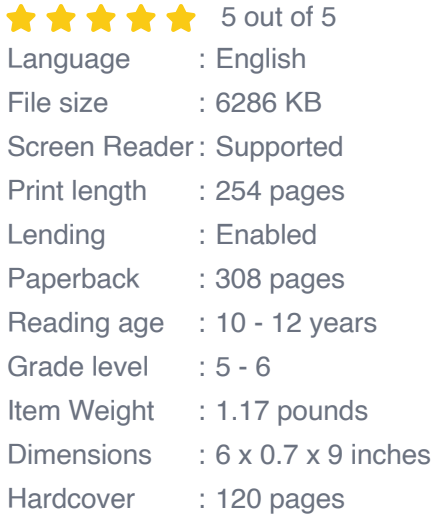

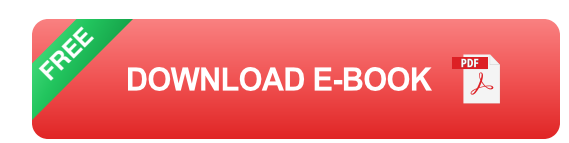

This comprehensive guide will delve into the captivating world of image classification with Python, a powerful programming language that has become the go-to choice for computer vision tasks. We will explore the

fundamental concepts of computer vision, delve into the intricacies of machine learning algorithms, and provide practical demonstrations of how to implement image classification in Python.

# **1. Understanding Computer Vision**

Computer vision, a subfield of artificial intelligence, mimics the human ability to perceive and interpret visual information. It involves extracting meaningful insights from digital images and videos, enabling computers to "see" the world around them.

Computer vision algorithms are used in a variety of applications, including:

- Object detection and recognition  $\blacksquare$
- Image segmentation and analysis  $\blacksquare$
- Pattern and anomaly detection  $\blacksquare$
- Medical imaging and diagnosis  $\blacksquare$
- Autonomous navigation and robotics  $\blacksquare$

# **2. Machine Learning for Image Classification**

Machine learning, a subset of artificial intelligence, empowers computers to learn from data without explicit programming. In image classification, machine learning algorithms are trained using a dataset of labeled images, allowing them to identify patterns and make predictions about the class of an unseen image.

Common machine learning algorithms used for image classification include:

- **Support Vector Machines (SVM):** SVM creates a boundary between ú. different classes, allowing for efficient classification.
- **Decision Trees:** Decision trees build a tree-like structure to make m. predictions based on a set of rules.
- **Random Forests:** Random forests combine multiple decision trees to m. improve accuracy.
- **Neural Networks:** Neural networks are inspired by the human brain a. and have shown remarkable results in image classification tasks.

# **3. Implementing Image Classification in Python**

Python, with its extensive libraries and ease of use, has become the preferred choice for image classification tasks. Here's a step-by-step guide to implementing image classification in Python:

#### **3.1. Import Libraries**

We begin by importing the necessary Python libraries:

python import numpy as np import pandas as pd from PIL import Image from sklearn.model selection import train test split from sklearn.svm import SVC

#### **3.2. Load and Preprocess Data**

Next, we load the image data and perform necessary preprocessing:

python # Load the image data images =  $[$ ] labels =  $[$ ]

# Iterate over the images and labels for image path, label in  $zip (image paths, labels): # Load the image image =$ Image.open(image\_path)

```
# Resize and convert the image to an array image = image.resize((224,
224)) image = np.array(image)
```
# Append the image and label to the respective lists images.append(image) labels.append(label)

# Convert the lists to numpy arrays images = np.array(images) labels = np.array(labels)

# Split the data into training and testing sets X train, X test, y train, y test = train\_test\_split(images, labels, test\_size=0.2)

#### **3.3. Train the Model**

Now, we train the SVM classifier using the training data:

python # Create a SVM classifier classifier  $=$  SVC()

# Train the classifier classifier.fit  $(X$  train, y train)

#### **3.4. Evaluate the Model**

Finally, we evaluate the trained model using the testing data:

python  $#$  Predict the classes of the test data  $y$  pred  $=$ classifier.predict(X\_test)

# Calculate the accuracy accuracy = accuracy\_score(y\_test, y\_pred)

### # Print the accuracy print("Accuracy:", accuracy)

#### **4.**

Image classification using Python and machine learning techniques opens up a plethora of possibilities. By combining the power of computer vision, machine learning, and Python's versatility, we can empower computers to comprehend the visual world and enable them to perform a wide range of complex tasks that were once only possible for humans.

As the field of artificial intelligence continues to advance, image classification will play an increasingly vital role in our lives. It will enable the development of autonomous vehicles, medical diagnosis systems, and other applications that will transform the way we interact with technology and the world around us.

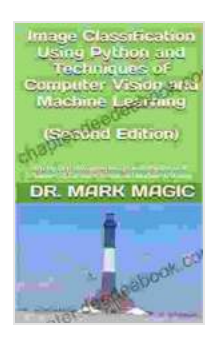

**Image Classification Using Python and Techniques of [Computer Vision and Machine Learning: Step-by-step](https://chapter.deedeebook.com/reads.html?pdf-file=eyJjdCI6ImN4OWttMU9wMitoRUIzdVFaeFFaTkVSVGh3anVjNTgrcHFYMkJcL3pQWExWUE41bzFcL2JYcXh0ODM4OXJzTThuZ0ppa1lKeExXem1PU2pKRlVzeHREVkw2UVwvZ1JYOXRZWlpcLzdcL0R0cWVUNitWUkV6blpjMHdYczJJYUFQRk9aVkFJbFloT1FtSU1qZmNVZXRkaDE1Q1p5OXNoYStYWkNzUVwvTEJBbXR6WXpKXC9FYlgrK0JFd0RqZWpoWTN4M0owNkoycGVlYjBLdDVYREhqaGtDVUtjcm1pdjBLeHVlT2QzdFM4b044OXE2MHdJZ0s5WXVwdUhLTHZOUGlPdlEwWlA0aVl2VUtwODl0VE1veDN0NmZDdEZYWktnWTdWenFUZkFUTTB0TGlIaldiRUxORGpkY01EbW9mcjZIOU5tQ1YrNGU2bzgyMlhSNXEyOW9tVjBUb2w5SGoxZW1TU3R6Yno1TTVydnlEVHJwbFZ2ME52M1dDQVQxVFwvak5GcXhrUUNFIiwiaXYiOiI4M2JlNTkwYTBkYjdiMDVjMWNkY2Q3NGFhNzcwMGExMSIsInMiOiIwOWNhOWNlNTAxMTZlMDI3In0%3D) Classifying Images with Python and Techniques of Computer Vision and Machine Learning by Trudy Joy** 

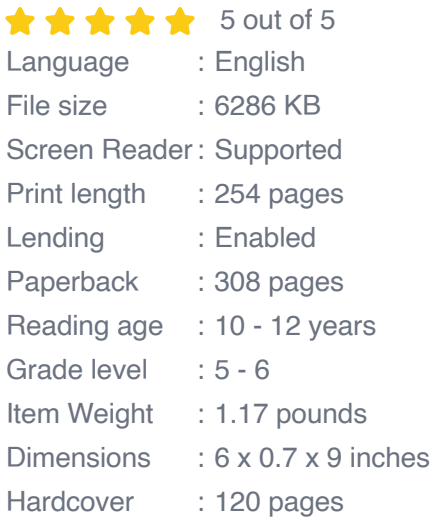

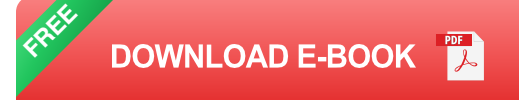

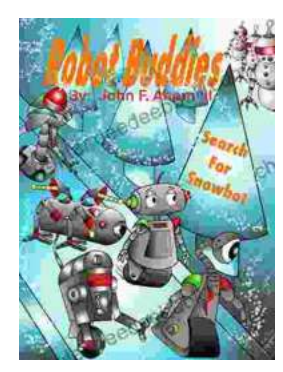

# **[Robot Buddies: Search For Snowbot](https://chapter.deedeebook.com/book/Robot%20Buddies%20Search%20For%20Snowbot.pdf)**

In the realm of innovation and camaraderie, where technology meets friendship, two extraordinary robot buddies, Bolt and Byte, embark on an...

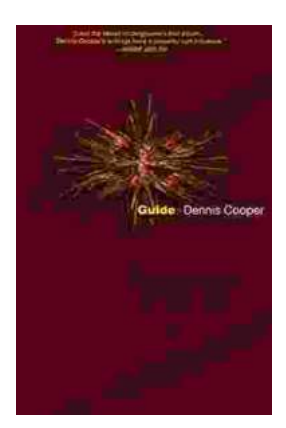

# **[Guide George Miles Cycle Dennis Cooper: An](https://chapter.deedeebook.com/book/Guide%20George%20Miles%20Cycle%20Dennis%20Cooper%20An%20Extraordinary%20Ride%20Through%20the%20Longest%20War.pdf) Extraordinary Ride Through the Longest War**

In the annals of military history, there are few individuals whose service has been as extraordinary as that of Guide George Miles ...